Faculté des sciences économiques et commerces et sciences de gestion Année 2020/2021

Département de gestion 1 master GRH/Ent

## **TP N°02**

## **Etape 1 : Saisir et contrôler les données**

- 1. Geler la première ligne pour que les noms des champs rester affichés même quand la feuille défilera.
- 2. Utiliser le formulaire pour défiler la base, et pour ajouter l'enregistrement suivant

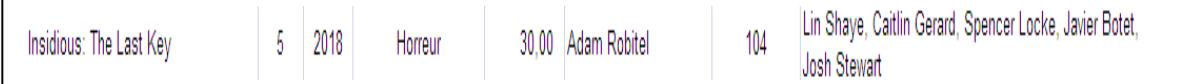

- 3. Ajouter un *contrôle de saisie* sur le champ Prix, nous voulons ne puissent être accepté que les valeurs comprise entre 2 et 30 euros, avec le message d'erreur : les prix doivent être entre 2 et 30 euros.
- 4. Imposer sur le champ Genre une *liste déroulante* pour simplifier le choix des genres des films.
- 5. Utiliser *les mises en forme conditionnelles* pour faire ressortir les prix des films.
- 6. Trier le contenu de la base de données selon les cas suivants
	- a. Un tri selon n'importe quel champ
	- b.Un tri selon les années ensuite selon les titres
	- c. Un tri *arbitraire* selon la liste des genres suivante : Comédie, Policier, Horreur, Théâtre, Jeunes, Drame, Historique, Témoignage, Action/Aventures, Musical, SF/fantastique

## **Etape 2 : La recherche des informations**

- 7. Utiliser la fonction *Rechercher* pour trouver les films dont le titre contient Diamant.
- 8. Utiliser le *formulaire* pour trouver les films qui ont sortie après l'année 1998.
- 9. Utiliser *les filtres* pour trouver les films dont une durée supérieure à 120 minutes et apparaît après l'année 1998.
- 10. Utiliser les *filtres textuels* pour afficher les films d'Audrey Tautou.
- 11. Utiliser le filtrage avancé pour aider un client pour trouver la liste des films dans laquelle ont un ou plusieurs de ses acteurs préférés (par exemple Jean Gabin, Bruce Willis ou Sabine Azéma)
- 12. Reprendre la même question précédente mais avec un autre critère que les prix doivent être ne dépassent pas 12 euros.

## **Etape 3 : faire des calculs sur la base de données**

13. Utiliser les fonctions *BDMOYENNE*, *BDMIN* et *BDMAX* pour connaître le prix moyen des films du genre Musical, le prix minimal des films ont apparu après l'année 2000 et le prix maximal des films du genre Comédie et ont apparu après l'année 2004.